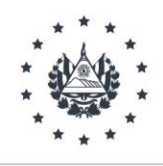

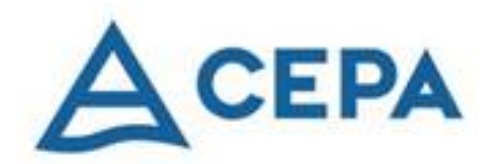

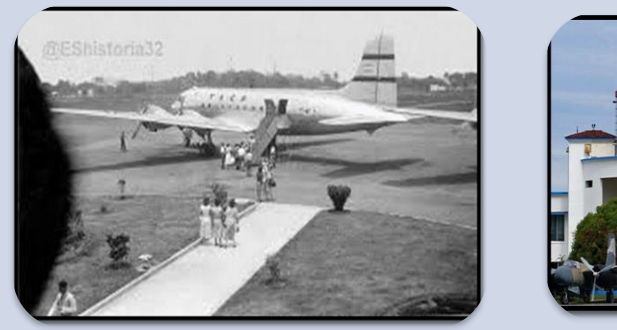

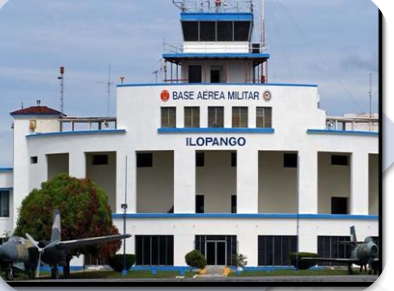

# **RESEÑA HISTORICA DEL AEROPUERTO INTERNACIONAL DE ILOPANGO**

Elaborada por la Unidad de Gestión Documental y Archivos de CEPA.

Septiembre de 2022

Página **1** de **32**

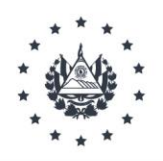

# **RESEÑA HISTORICA DEL AEROPUERTO INTERNACIONAL DE ILOPANGO INTRODUCCIÓN**

Actualmente, la Comisión Ejecutiva Portuaria Autónoma (CEPA) es el ente encargado de la logística y administración de los puertos, aeropuertos y ferrocarriles. Sin embargo, a diferencia de los puertos y el ferrocarril, cuya infraestructura fue construida como parte de diversos proyectos de modernización en el transporte por diferentes administraciones estatales, el aeropuerto de Ilopango fue construido cuando la aviación ya había dado sus primeros pasos, convirtiéndose en una necesidad urgente.

Por lo expuesto anteriormente, los orígenes del aeropuerto de Ilopango van estrechamente ligados a los orígenes de la aviación con personajes atrevidos e intrépidos y posteriormente a la creación de la Flotilla Aérea Salvadoreña y la Escuela Militar de aviación. Es hasta la década de 1930 cuando la empresa Pan American Airways llega a El Salvador y la aviación comienza a ser un punto de explotación comercial en que se comienzan a adquirir terrenos, a desviar carreteras y a construir rústicos hangares que fueron dando forma a lo que ahora conocemos como Aeropuerto Internacional de Ilopango.

El presente documento se ha elaborado tomando como base el libro Historia de la Fuerza Aérea Salvadoreña de Douglas A. Cornejo y el Libro de Oro del 50 aniversario del Club Salvadoreño de Aviación Civil y Reserva como fuentes secundarias y como fuentes primarias algunos recortes de periódicos comerciales resguardados en el Archivo Periférico de FENADESAL y Diarios Oficiales.

#### **ANTECEDENTES,**

El siglo de la revolución industrial, el siglo XIX termino con grandes avances tecnológicos que cambiaron al mundo; en el área de la aviación, estos inventos fueron lentos pero progresivos. A finales de este siglo se tenían globos aerostáticos, dirigibles y planeadores, todos con el objetivo de lograr movilizar al hombre a través del aire. En El Salvador hubo algunos intentos de construcción de aparatos voladores, algunos hombres intrépidos lograron hacer algunas demostraciones públicas. Sin embargo, al igual que en el

᠇ᠸᢘᡈᠷᢧᡊᡰᢏᢂᢣᠾᢂᢣᠾᢂᢣ᠐ᢣᠾᢂᢣ᠐ᢣᢋᢂᢣᢋᢂᢣᢋᢂᢣᢋᢂᢣᢋᢘᢂᢣ᠗ᢣᠾᢂᢣ᠓ᢣᠾᢂᢣ᠓ᢣᠾᢂᢣ᠓ᢣ

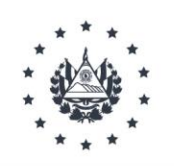

extranjero, no se contaban con pistas de aterrizaje, mucho menos de leyes de aviación que reglamentaran las hazañas, por tanto, cada uno de los intentos por volar fueron realizados en campos abiertos y haciendas. Uno ejemplo en nuestro país es el caso del padre Domingo de Lara, quien construyó un aparato de madera y tela, que se lanzó por primera vez desde la torre de la Iglesia del Barrio de San Jacinto en San Salvador entre 1803 y 1810, logrando aterrizar exitosamente en un parque aledaño. Posteriormente modificó su aparato, logrando volar desde una cima hasta lo que actualmente se conoce como el Parque Zoológico Nacional, cubriendo una distancia de 1600 metros aproximadamente.<sup>1</sup>

Una de las características que tenían las primeras invenciones en aviación era la dificultad de dirigirlo una vez despegaba de tierra. Sin embargo, un 17 de diciembre de 1903 los hermanos Wright realizan el primer intento de volar utilizando un aparato que se impulsaba con una máquina y tenía un motor que permitía ser dirigido. Pero fue Alberto Santos Dumont quien realmente logro construir un aparato que no necesitaba ser impulsado más que con su propio motor haciendo una demostración pública el 23 de octubre de 1906 en el campo parisino de Bagatelle<sup>2</sup>.

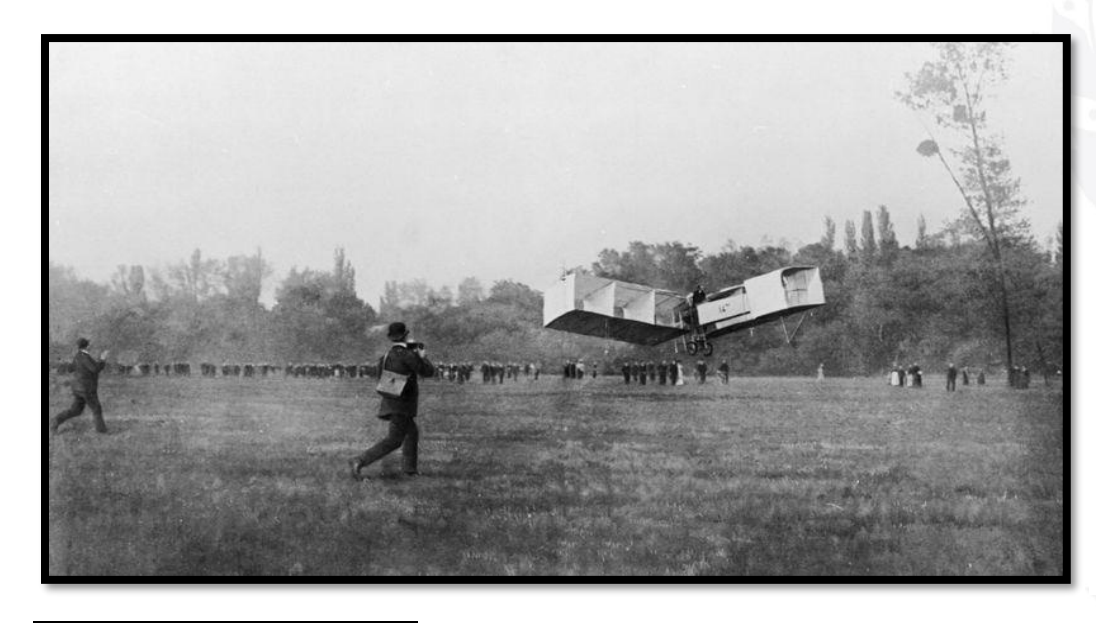

Imagen 1. El primer vuelo de Santos Dumont fue contemplado por centenares de personas en París. Fuente: [https://www.bbc.com/m](https://www.bbc.com/mundo/noticias-america-latina-36997450) [undo/noticias-america](https://www.bbc.com/mundo/noticias-america-latina-36997450)[latina-36997450,](https://www.bbc.com/mundo/noticias-america-latina-36997450) consultado el 26 de enero del 2021

<sup>2</sup> Henrique Lins de Barros, "La era de las navegaciones aéreas". *En Un poeta Volador*, *Santos Dumont.* (Rio de Janeiro: Museo do Amanha), 24

<sup>&</sup>lt;sup>1</sup> Douglas A. Cornejo, Historia de la Fuerza Aérea Salvadoreña (San Salvador: CONCULTURA, Dirección de Impresos y Publicaciones, 2002)

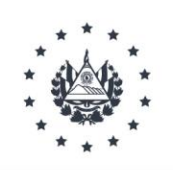

En los años posteriores surgieron muchos proyectos y prototipos de aeroplanos en Europa y Estados Unidos. Dada la influencia cultural que ejercían dichas potencias sobre las elites de El Salvador y Centroamérica a inicios del siglo XX, también creció en el país la idea romántica de la aviación, incrementándose después del 2 de mayo de 1912, cuando arribo a tierra salvadoreña procedente de Guatemala el aviador francés François Durafour, en un avión "deperdussin" con motor "Gmone" de 50 caballos de fuerza tres días después se efectuó una demostración de sus magníficas cualidades como piloto aviador en el campo de Marte, hoy parque infantil. En las exhibiciones de Durafour siguieron las de otros pilotos extranjeros y salvadoreños, que despertaron el interés del pueblo cuscatleco por la aviación:

Julio Yudice fué el primer salvadoreño en graduarse como piloto aviador y el primer piloto con que conto El Salvador. Realizó sus estudios de aviación en San Francisco California E.E.U.U. fue un hombre de méritos excepcionales, era un magnifico diseñador de aeroplanos, a tal grado que el mismo construyo su propio avión.

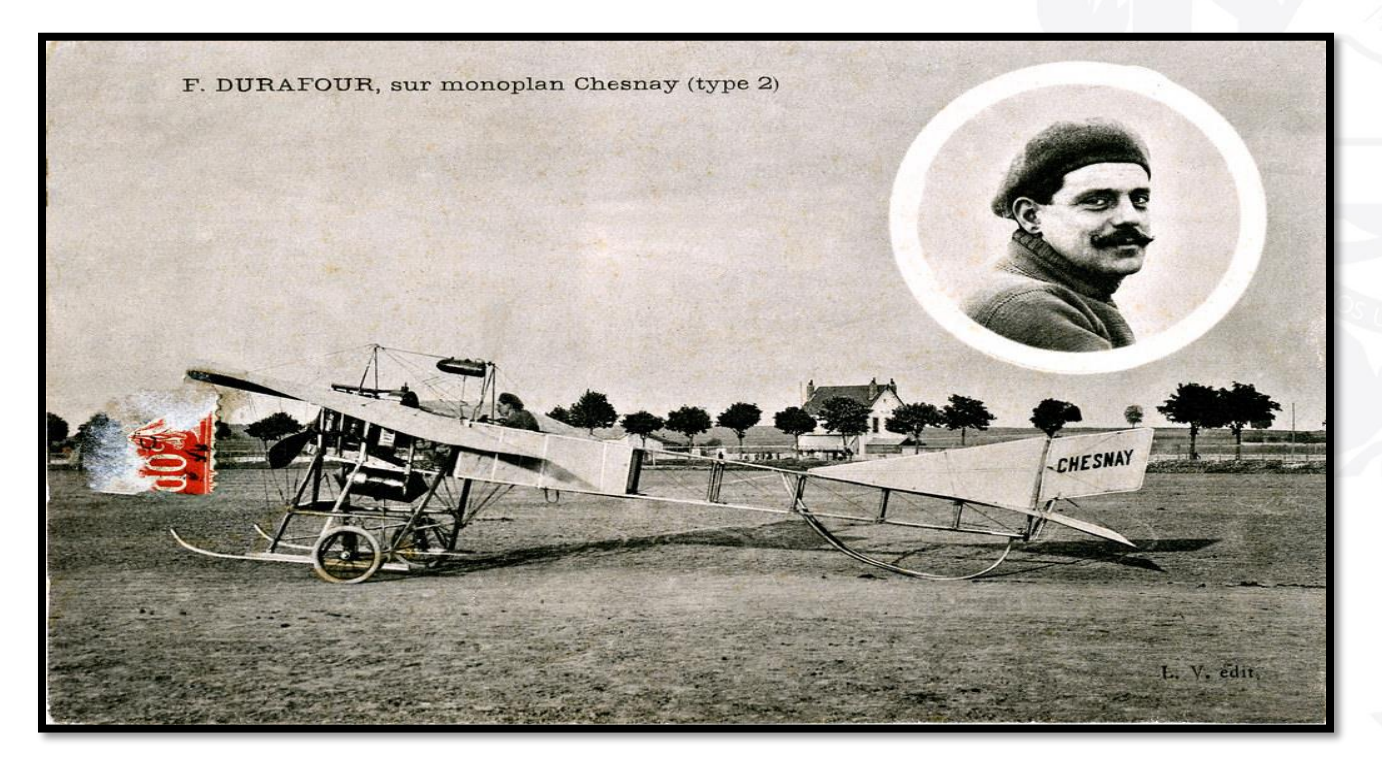

[https://www.flickr.com/photos/varese2002/14853225947,](https://www.flickr.com/photos/varese2002/14853225947) consultado en septiembre de 2020 Imagen 2. Visita a El Salvador de Francois Durafour el 2 de mayo de 1912. Fuente:

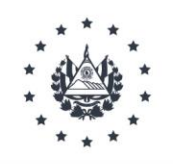

El 10 de agosto de 1913**,** pidió por cable a la compañía hall Scott de San Francisco California un motor y una hélice. El motor con un peso de 300 libras, era de 80 caballos de fuerza y la hélice tenía 2 m con 20cm de largo y gira 1,400 revoluciones por minuto. La estructura del aparato volador la construyo en los talleres tinetti de El Salvador. El avión fue trasladado por partes y en carretera tirada por bueyes hasta la hacienda Colima en Suchitoto a 46 km de San Salvador, donde se efectuó el primer vuelo recorriendo una distancia de 50m a una altura de 10m. Después de haber completado varios vuelos en su aparato una ráfaga de viento lo detuvo en la copa de un árbol de amate, quedando su avión completamente destruido. A raíz de este accidente dejo la aviación. <sup>3</sup>

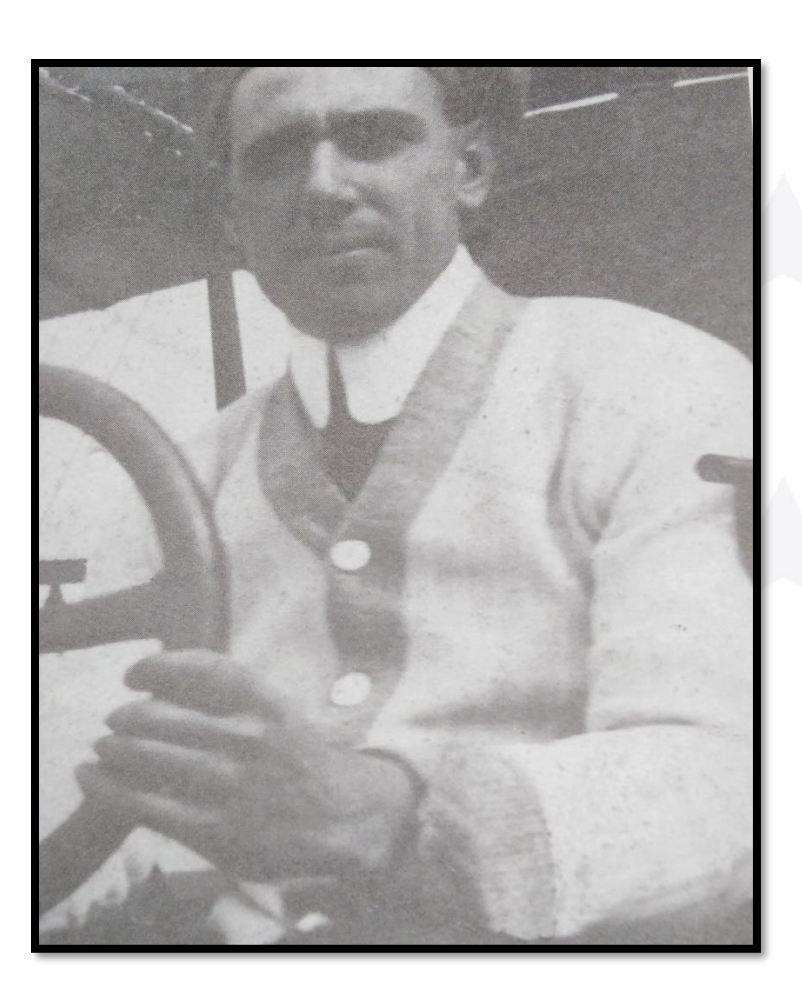

Imagen 3. Julio Yudice, piloto salvadoreño graduado en San Francisco California. Fuente: Douglas A. Cornejo, Historia de la Fuerza Aérea Salvadoreña (San Salvador: CONCULTURA, Dirección de Impresos y Publicaciones, 2002)

<sup>3</sup> Libro de oro de del 50 aniversario del Club Salvadoreño de Aviación Civil y Reserva.

Página **5** de **32**

l

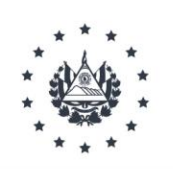

Después de la llegada de Francois Dourafour, el 23 de enero de 1917 presidente de México Venustiano Carranza hizo una donación de dos aeroplanos a la Escuela Politécnica de El Salvador, estos llegaron un par de días después a la capital vía ferrocarril. El 14 de febrero fueron llevados a la hacienda Colima, Douglas Cornejo cita sobre esto:

*"De esta capital saldrán mañana para aquel lugar los oficiales aviadores mexicanos, capitán Guillermo Villasana, Felipe Carranza y teniente Benjamín Vanegas, en compañía de varios oficiales de la Escuela Politécnica, ya está destinado el sitio en que se procederá a armar la maquina […] una vez practicados los ensayos se efectuará el primer vuelo, probablemente la próxima semana"<sup>4</sup>*

Efectivamente, el 23 de febrero se realizaron los primeros vuelos del aeroplano donado por México, utilizando como instalación para el montaje del aparato y como pista la hacienda Colima.

El 24 de enero de 1918, casi un año después de la donación, el teniente Humberto Aberle regreso al país después de estudiar en la Escuela de Aviación *Radwood Aviation School* de Estados Unidos, incorporándose al ejército y solicitando usar el biplano donado por México.

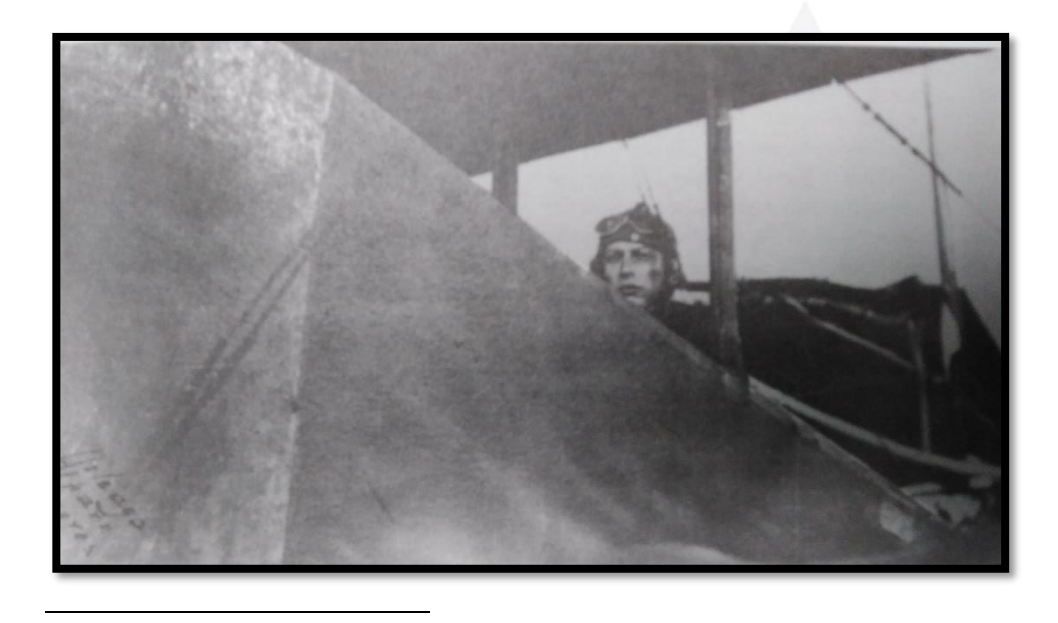

Imagen 4. Humberto Aberle en el aeroplano TNCA en Colima. Fuente: Historia de la Fuerza Aérea

Página **6** de **32** <sup>4</sup> Diario El Salvador, 15 de febrero de 1917, citado por Douglas Cornejo en Historia de la fuerza aérea, pág. 25

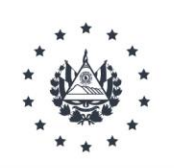

Una vez obtuvo el apoyo de la Escuela Politécnica Militar se hicieron los preparativos para hacer un vuelo de prueba que finalmente se llevó a cabo el domingo 2 de mayo de 1918 nuevamente en la hacienda Colima en el actual Suchitoto. Como se verá más adelante, este acontecimiento marco el nacimiento de la Fuerza Aérea Salvadoreña<sup>5</sup>.

Otra personalidad salvadoreña destacada en los inicios de la aviación y que vale la pena mencionar a pesar de no haber volado en El Salvador es Violetta Guirola de Ávila, primera mujer piloto en Centroamérica. Esta mujer voló por 20 minutos sobre Guatemala el domingo 9 de octubre de 1921.<sup>6</sup>

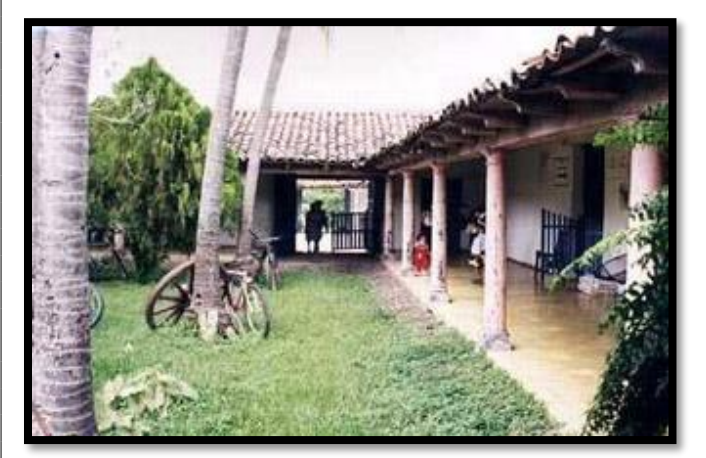

Imagen 5. Actual hacienda Colima; lugar utilizado en varias ocasiones como pista aérea. Fuente: https://www.suchitoto-el-salvador.com/rural.htm

Imagen 6. Violetta Guirola de Avila, primera aviadora centroamericana.

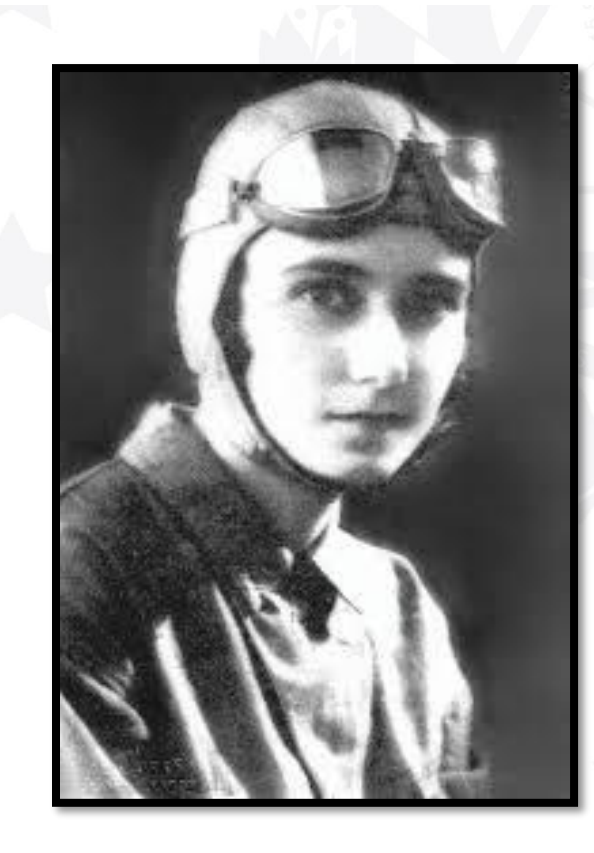

5 Ibid, 27 6 Ibid, 30

Página **7** de **32**

<u>יראט העריקער הערייר הערייר היי הערייר הערייר היי היי הערייר הערייר הערייר הערייר הערייר הערייר הערייר הערייר ה</u>

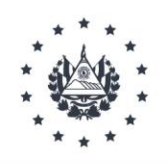

## **FLOTILLA AÉREA SALVADOREÑA Y ESCUELA MILITAR DE AVIACIÓN**

Durante el conflicto de la Primera Guerra Mundial o la Gran Guerra (1914-1918), los avances tecnológicos de principios del siglo fueron aplicados al armamento para el conflicto bélico; ametralladoras, blindados, tanques, gases y aviones fueron parte de los nuevos equipos utilizados. Anteriormente, España y otros países habían experimentado el uso del globo durante la Guerra Hispanoamericana. En el caso de la Gran Guerra, los aviones y cazaderos fueron utilizados para que los pilotos y sus acompañantes vieran las trincheras enemigas y las fotografiaran<sup>7</sup>.

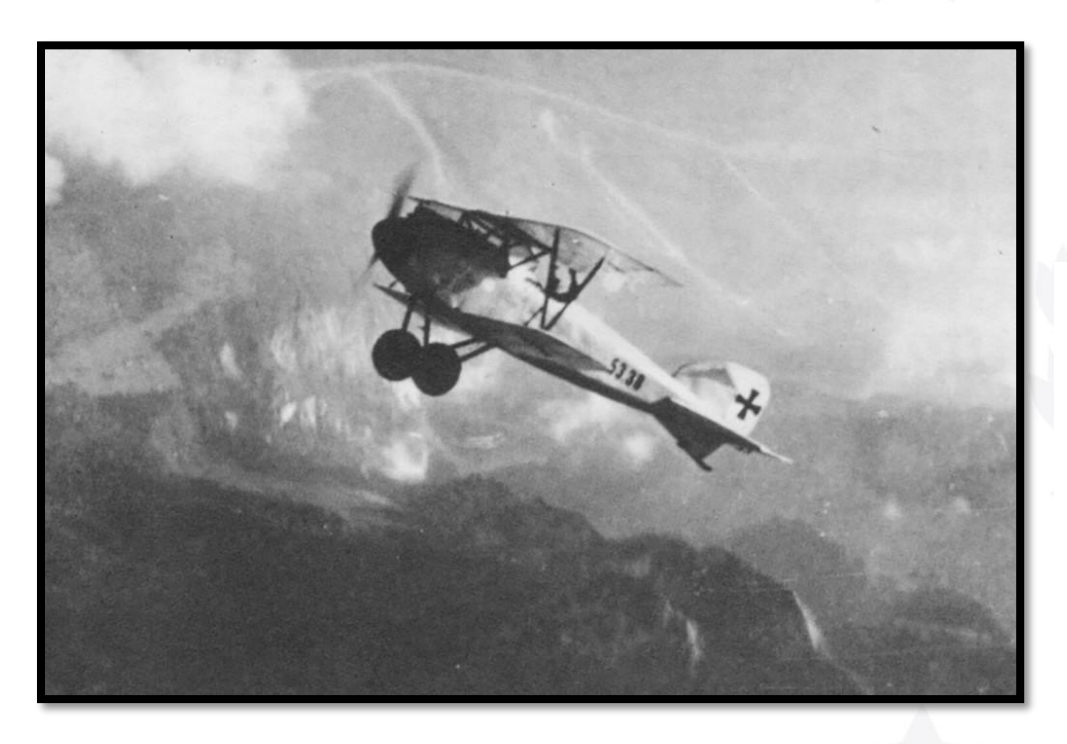

Imagen 7. Albatros D. III alemán, utilizado en 1917. Fuente:

https://www.xataka.com/hi storia-tecnologica/caballoal-tanque-globo-al-avionasi-fue-como-primeraguerra-mundialrevoluciono-arte-matarpara-siempre-1

<sup>7</sup> "Del caballo al tanque, del globo al avión: así fue como la Primera Guerra Mundial revolucionó el arte de matar para siempre" reportaje sobre historia tecnológica en XATACA. [https://www.xataka.com/historia](https://www.xataka.com/historia-tecnologica/caballo-al-tanque-globo-al-avion-asi-fue-como-primera-guerra-mundial-revoluciono-arte-matar-para-siempre-1)[tecnologica/caballo-al-tanque-globo-al-avion-asi-fue-como-primera-guerra-mundial-revoluciono-arte-matar-para](https://www.xataka.com/historia-tecnologica/caballo-al-tanque-globo-al-avion-asi-fue-como-primera-guerra-mundial-revoluciono-arte-matar-para-siempre-1)[siempre-1](https://www.xataka.com/historia-tecnologica/caballo-al-tanque-globo-al-avion-asi-fue-como-primera-guerra-mundial-revoluciono-arte-matar-para-siempre-1) visto el 4 de febrero, 2020

Página **8** de **32**

l

Los gobernantes y militares salvadoreños, influenciados por las potencias extranjeras y con el regreso del Capitán Humberto Aberle el recién graduado en aviación, decidieron crear la Sección de aviación:

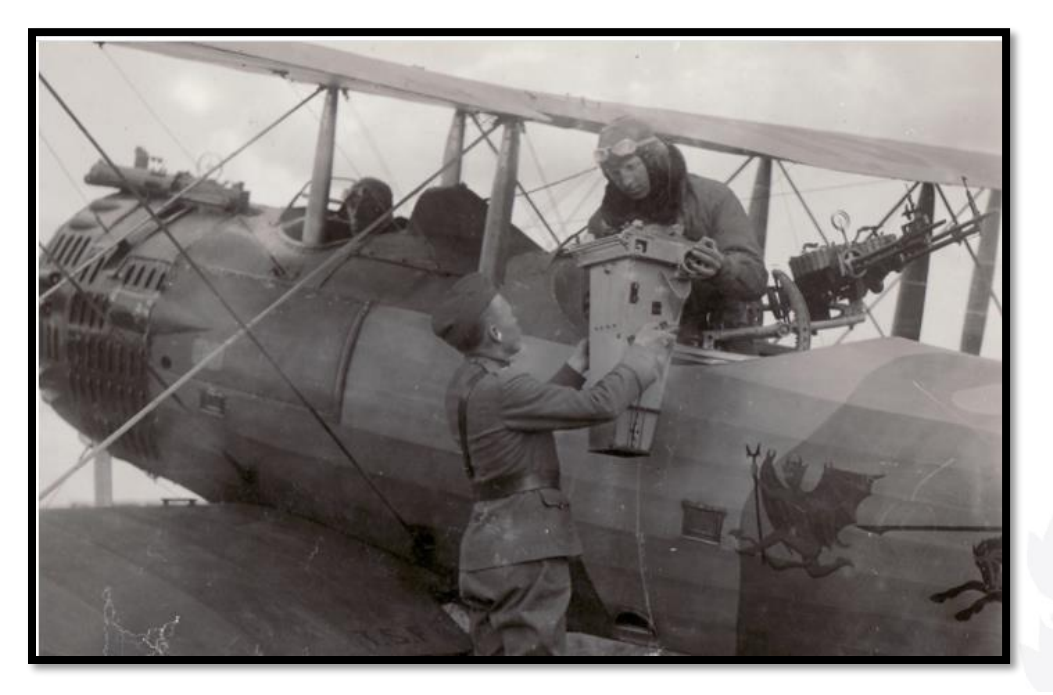

Imagen 8. Mientras el piloto maniobraba, el acompañante se encargaba de fotografiar con cámaras rudimentarias las trincheras enemigas. En la imagen se observan dos pilotos norteamericanos cargando la cámara al biplano. Fuente: https://magnet.xataka.com/un-mundo-fascinante/la-primeraguerra-mundial-vista-a-traves-de-fotografias-tomadas-desde-el-aire

*"Así tan luego como el capitán Aberle regreso al país, y en el deseo de preparar la fundación del arma de Aviación del Ejército, la Secretaria de Guerra creo una Sección de Aviación anexa al Departamento General de Guerra, encomendándole la Jefatura de dicha sección al joven pilotoaviador quien ha elaborado y presentado los proyectos de plan de estudios y reglamento correspondientes" <sup>8</sup>*

<u>ოკოსოს სასული სასული სასული სასული სის სასული სასული სის სასული სის სასული სასული სასული სასული ს</u>

l <sup>8</sup> Memoria de Guerra y Marina presentada a la Asamblea Legislativa en Diario Oficial del 23 de febrero de 1923, tomo 94, pág.398

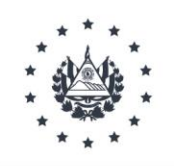

Como se ha mencionado anteriormente, durante los inicios de la aviación en El Salvador no existía ningún tipo de aeródromo, el campo de Marte utilizado en muchas ocasiones para demostraciones no reunía las condiciones para el aterrizaje de naves aéreas, así que el presidente Carlos Meléndez dono una parte de la finca Venecia, preparando el terreno y construyendo un hangar para tal fin <sup>9</sup>.

#### **Inicios del aeropuerto, el campo de aviación de Ilopango**

Con la creación de la Sección de Aviación, posteriormente fue necesaria la construcción de un aeródromo más grande que tuviera todas las condiciones necesarias para el uso de las naves militares, dejando atrás la finca Venecia:

*"Y como los propósitos de la Secretaría son los de fomentar la aviación civil y formar aviadores militares, ha reglamentado el servicio de la primera y la enseñanza y servicio de los segundos, de manera que en todo momento estarán- aquélla y éstos bajo el control y la cercana vigilancia del Gobierno. Con las aeronaves y además elementos de aviación con que hoy se cuenta, se ha dado principio a realizar los propósitos de que os hablo; y fuera del personal secundario que está al servicio de la Sección de Aviación, en las cercanías de la población de Ilopango se ha preparado el campo de aterrizaje, extenso y amplio, y se han construido los hangares y dependencias necesarios."<sup>10</sup>*

Con la creación de este nuevo aeropuerto y la flotilla, el 25 de agosto de 1924 se tienen los primeros pilotos graduados en el país: los señores Juan Ramón Munes y Ricardo Aberle obtuvieron sus títulos de pilotos aviadores, luego de haber presentados los exámenes delante del presidente Quiñonez Molina y otros ministros y funcionarios.

 9 ibid <sup>10</sup> Diario Oficial del 3 de marzo de 1924, tomo 96, pág. 505

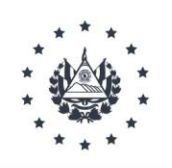

#### **Primeras ampliaciones y mejoras**

Entre 1924 y 1925, el estado salvadoreño adquirió varias aeronaves para la sección de aviación, por lo que fue necesario realizar ampliaciones y mejoras, una de ellas fue la adquisición de una estación meteorológica que permitiera evaluar las condiciones climáticas para los vuelos, el 12 de octubre de 1925

el presidente Alfonso Quiñonez Molina dona una estación meteorológica para ser instalada en el aeródromo de Ilopango.

Para realizar las ampliaciones, se inició con la adquisición de varios terrenos que le eran adyacentes: A don Daniel Polanco se le compró un terreno de una manzana y 1,454 varas cuadradas de extensión, por la suma de  $\text{\textcircled{1800,00}}$ . Por la cantidad de  $\text{\textcircled{16,000.00}}$  se compró a don Julián Selva un terreno que mide treinta y dos manzanas de extensión. También de adquirió un terreno de 4,840 metros cuadrados de propiedad de don Carlos Aguilar Taura, por la suma de  $\text{\textcircled{1400.00}}$ .

don Eugenio Chicas se le compró un terreno de cuatro manzanas y media de extensión por la suma de ₵2,240.00. Se adquirió otro terreno de don Joaquín Palomo S., de cinco hectáreas trece áreas, por ₵3,350.00; y, finalmente, al mismo señor Selva se le compró un terreno de doce manzanas por la cantidad de  $\text{C}6,000.00$ .<sup>11</sup>

Para guardar en lugar seguro los aparatos de aviación, se hicieron tres nuevos hangares. Se trasladó el hangar viejo a lado de los nuevos, se instaló en él la enfermería, la cuadra de tropa, un salón de clases, el almacén de materiales, la oficina de los pilotos y los talleres de herrería y carpintería. Se ha comenzó la construcción del nuevo edificio que ocuparía el personal de aviación. Se ha dotado también a las oficinas de la aviación de buenos muebles. Y actualmente se está cercando de alambre todo el Campo.<sup>12</sup>

l <sup>11</sup> Diario Oficial del 5 de marzo de 1925, tomo 98, pág. 506-507  $12$  ibid

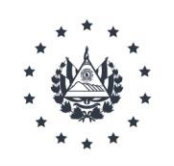

Con la importancia que el aeropuerto fue tomando y dado el papel de la iglesia católica en el siglo pasado (a pesar de que las Reformas Liberales establecían que El Salvador era un Estado Laico) el domingo 4 de

julio de **1926** la virgen de Loreto fue entronizada como patrona delos pilotos aviadores salvadoreños por monseñor Joaquín Alfonso Belloso y Sánchez.<sup>13</sup>

#### **Pan American Airways llega al país**

El domingo 4 de agosto acuatizó en el Golfo de Fonseca un anfibio de tres motores de la Pan American Airways pilotado por Mr. Allex Cohen, al siguiente día tomó el ferrocarril hacia San Salvador para entrevistarse con las autoridades sobre las posibilidades de establecer operaciones en el país. Después de las pláticas y negociaciones, el 16 de octubre de 1929 firmaron un contrato entre el Poder Ejecutivo y el señor Cohen como representante de la compañía, este mismo fue ratificado por la Asamblea Legislativa el 8 de noviembre del mismo año.

El contrato sobre el establecimiento de un servicio regular de transporte aéreo de correspondencia establecía:

*IV- El Gobierno entregará a la Compañía, en el aeródromo de Ilopango, o en otros lugares designados de mutuo acuerdo, la correspondencia internacional depositada en las oficinas postales de la Republica, con la indicación de srt transportada por correo aéreo. La Compañía, salvo que las condiciones del tiempo no lo permitan, se compromete a transportar en cada viaje de aeronave, conforme itinerario regular, una cantidad de correspondencia que no exceda del peso de cuarentiséis kilogramos. En el mismo Aeródromo de Ilopango o demás lugares designados de mutuo acuerdo, entregará la Compañía al delegado del Servicio Postal, la correspondencia que traiga para esta República, en cumplimiento de la cláusula primera de este contrato.<sup>14</sup>*

l <sup>13</sup> Cornejo, la Fuerza Aerea, 87

<sup>14</sup> Diario Oficial del 27 de marzo de 1930, tomo 108, 562

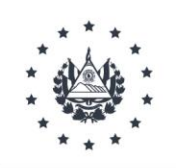

Debido a las nuevas demandas que el Estado debía de asumir para cumplir su parte de la contrata, fue necesario realizar un préstamo a la misma compañía para poder realizar mayores ampliaciones al aeropuerto:

*I.- La compañía abre un crédito al Gobierno, en calidad de mutuo o préstamo, hasta por la suma de veinte y cinco mil dólares giros bancarios a la vista sobre la plaza de New York, dinero que el Gobierno invertirá única y exclusivamente en la ampliación y mejoramiento del Aeródromo Nacional de Ilopango.<sup>15</sup>* 

El año de 1930 dio inicio a un importante adelanto para los salvadoreños con la inauguración del correo aéreo internacional. Fueron 2 enormes trimotores de la compañía Pan American Airways los que realizaron el primer vuelo. A este evento asistió el jefe de estado y todo su gabinete de gobierno. Con las nuevas ampliaciones hacia el norte del aeropuerto la carretera se desvió hasta la línea férrea, se construyeron grandes hangares, edificios para aduanas y se amplifico la pinta de aterrizaje<sup>16</sup>, gracias a esto y a la llegada de la aerolínea TACA en 1931, Ilopango se convirtió en una estación intermedia entre EE.UU. y Panamá

#### **Ilopango en la década de los 30's**

Durante la década de los 30's, el principal desarrollo del aeropuerto fue ejecutado por el entonces presidente Maximiliano Hernández Martínez, en ese sentido es importante destacar el desarrollo y ampliaciones del aeropuerto en beneficio de la Fuerza Aérea y muy poco en beneficio del desarrollo comercial; ejemplo de ello es el uso de ésta en la masacre de occidente del 22 de enero de 1932, efectuando misiones de reconocimiento, ametrallamiento y bombardeo con bombas de fabricación casera, dando las posiciones de los indígenas rebeldes en Juayua, Izalco, Tacuba, Salcoatitan, Nahizalco, Sonsácate, Sonsonate, Ahuachapán, Santa Ana, y La Libertad.

l

<sup>15</sup> Diario Oficial del 11 de octubre de 1930, tomo 109, 1863

<sup>16</sup> Cornejo, la Fuerza Aerea, 104

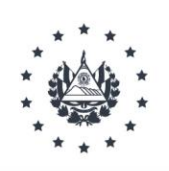

La experiencia ocurrida en enero de **1932,** dio pauta para que el gobierno del general Maximiliano Hernández Martínez buscara el perfeccionamiento del cuerpo de aviación. Se entrenó a los pilotos en técnicas de ametrallamiento, y bombardeo y fotografía Aérea, así como también, se adquirió nuevo material aéreo. Fue así, como el 16 de agosto de **1933,** 5 camiones custodiados por agentes de la Guardia Nacional, transportaron desde el puerto de Acajutla hasta la capital, las cajas que contenían 3 aviones "curtiss Wright CW-14 osprey" de fabricación norte americana. Por tanto, el periodo de mayor desarrollo de las FASD es el que corresponde a la Segunda Guerra Mundial y al último periodo presidencial del General, que era gran entusiasta del poder aéreo por los resultados obtenidos en el desarrollo de la guerra.

### **PRIMERAS LINEAS AEREAS EN EL SALVADOR**

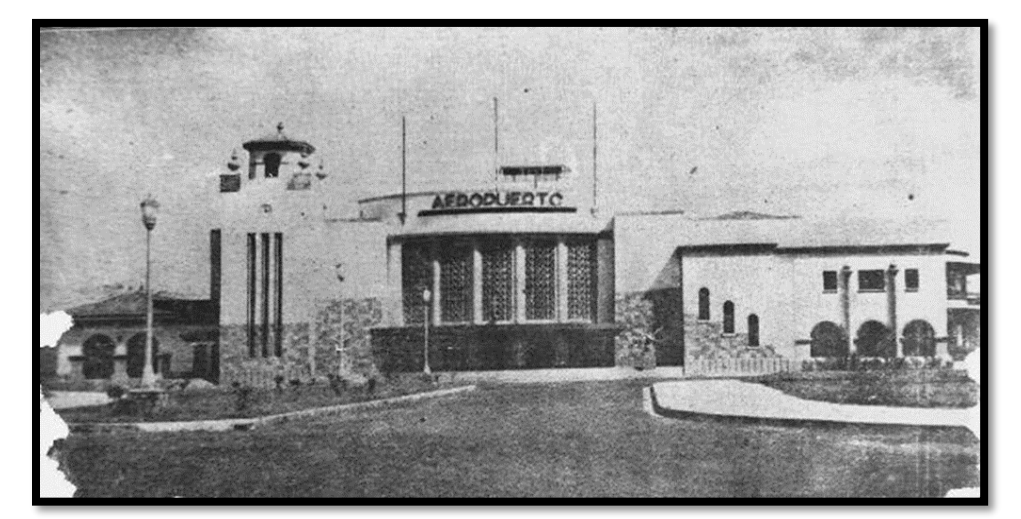

Imagen 9: Vistas del acceso principal del Aeropuerto de Ilopango en 1949 (Archivo de la FAS)

Página **14** de **32**

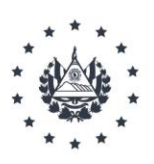

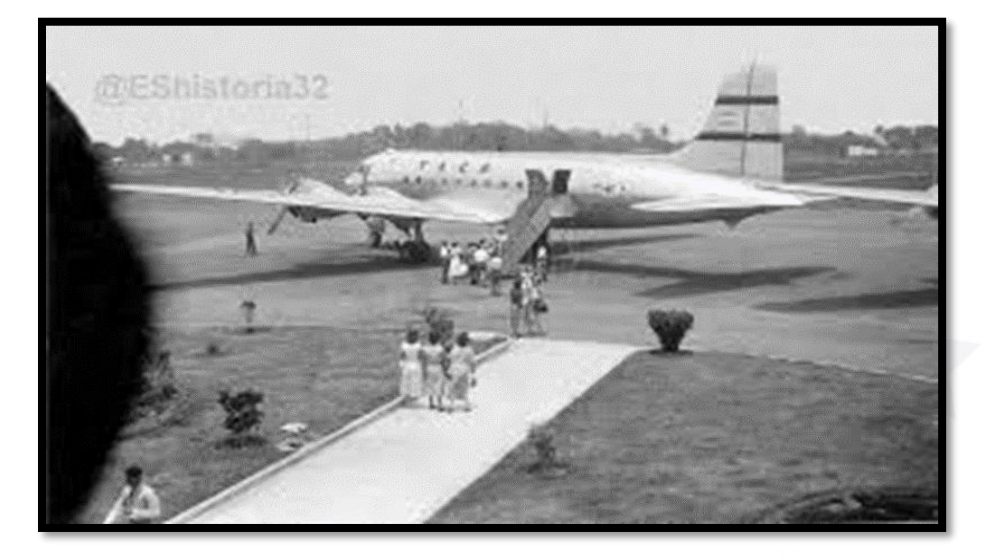

Imagen 10: vuelos comerciales en los años 50´s en el Aeropuerto de Ilopango. Fuente: AlertuxElSalvador/photos/aeropuerto-de-ilopango-1950fuente-

Entre las primeras líneas aéreas que ocuparon en El Salvador mencionaremos a Transportes Aéreos Centroamericanos "TACA" que fue fundada por el Piloto Aviador Neozelandés de la Primera Guerra Mundial Lowell Yerex, quien llegó a Centro América con su monoplano Monomotor Stinson, como un aventurero que exploraba sobre posibilidades de la aviación comercial en el área Centroamericano. Inició su exploración en Tegucigalpa, Honduras en los momentos en que estallaba en dicho país una revolución, tendiente a derrocar al Presidente General Tiburcio Carías en 1930.

Como hombre versado en el combate aéreo se le puso a las órdenes al Presidente Carías y lo convenció, de brindarle una concesión del transporte del correo a las remotas poblaciones de Honduras, de esta forma Yerex necesitó otro avión que gestionó y obtuvo pronto, puede decirse que estos esfuerzos primarios y necesarios propiciaron el surgimiento de TACA, siendo en el año de 1933 que esta línea aérea opera su primera ruta internacional de Tegucigalpa a San Salvador y viceversa con Aviones Ford Trimotores, otorgándosele el primer Certificado de Explotación por tres años, desde el año de 1956, hasta el 26 de Abril de 1959.

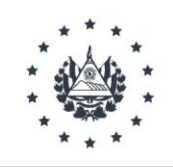

A otra compañía aérea que se le otorgó su Certificado de Explotación para 3 años también fue a Pan American Airways Inc., desde el 28 de agosto de 1956 al 30 de enero de 1959. Esta Compañía aérea al igual que TACA (ahora Taca Internacional Airlines) ya operaban antes de que se les otorgara Certificado de Explotación, amparados por el Convenio de Aviación Civil Internacional (o de Chicago) y bajo contrato de concesión que habían firmado de acuerdo con Inciso 2, artículo 4, en las disposiciones generales de la Ley de Aeronáutica Civil de El Salvador.

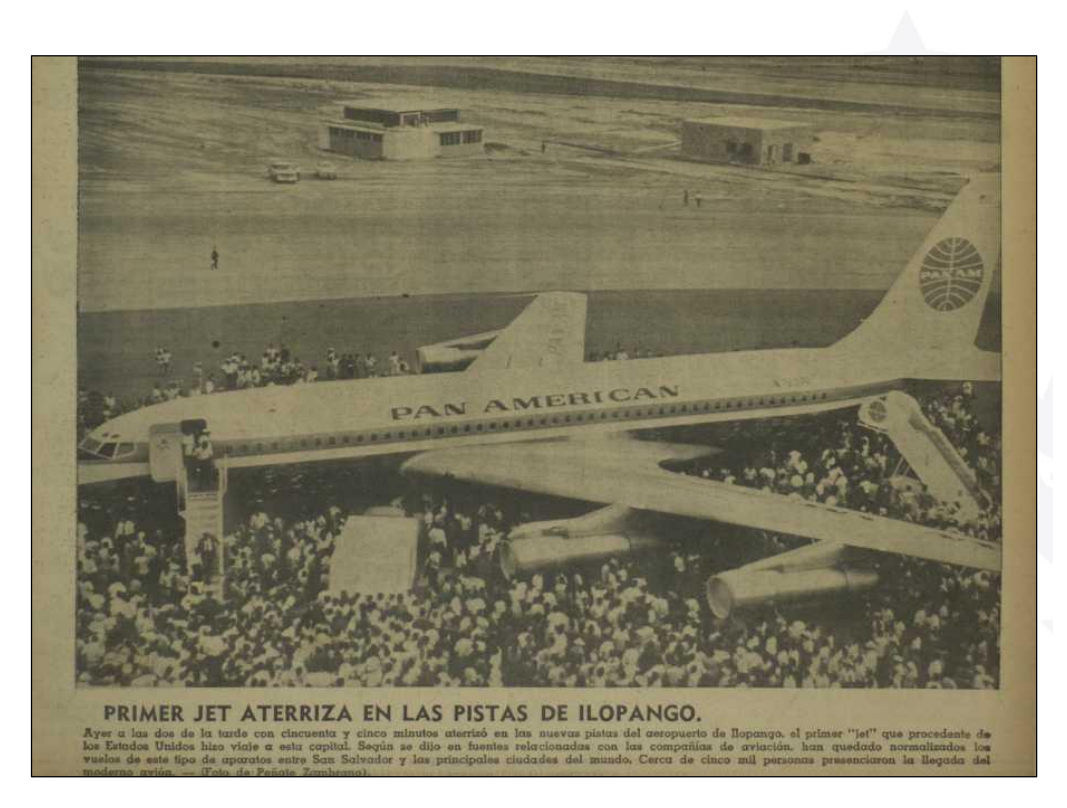

Imagen 11. Recorte de periódico con fotografía del primer Jet que aterrizo en el aeropuerto de Ilopango, procedente de Estados Unidos. Fuente: https://historico.elsalvador .com/historico/450168/fot os-asi-fue-el-aterrizajedel-primer-jet-en-elsalvador-hace-54 anos.html

En casi todos los países centroamericanos surgieron empresas de aviación nacionales, en los casos de Costa Rica (LACSA), Honduras (SAHSA), y Panamá (COPA), apadrinadas por Pan American Airways, en Guatemala (AVIATECA) y en Nicaragua (LANICA) como iniciativas de empresarios locales.

Durante los primeros cincuenta años, los pasajeros de la aviación comercial salvadoreña, se limitaron a viajeros internacionales y algunos hombres de negocios y turistas que podían costear el precio de los

Página **16** de **32**

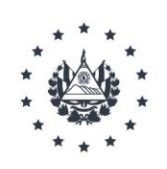

pasajes. Los volúmenes de pasajeros eran, por lo tanto, bastante modestos. Con el inicio del Mercado Común Centroamericano, el tráfico de pasajeros en Ilopango experimento incrementos significativos, como pueden apreciarse en el cuadro 1, pero el promedio diario de entradas y salidas de pasajeros hacia la década de 1960 todavía era relativamente pequeño para un aeropuerto Internacional.

**Cuadro de estadísticas de pasajeros y aterrizajes y despegue de aviones en aeropuerto de Ilopango (1963-1971)**

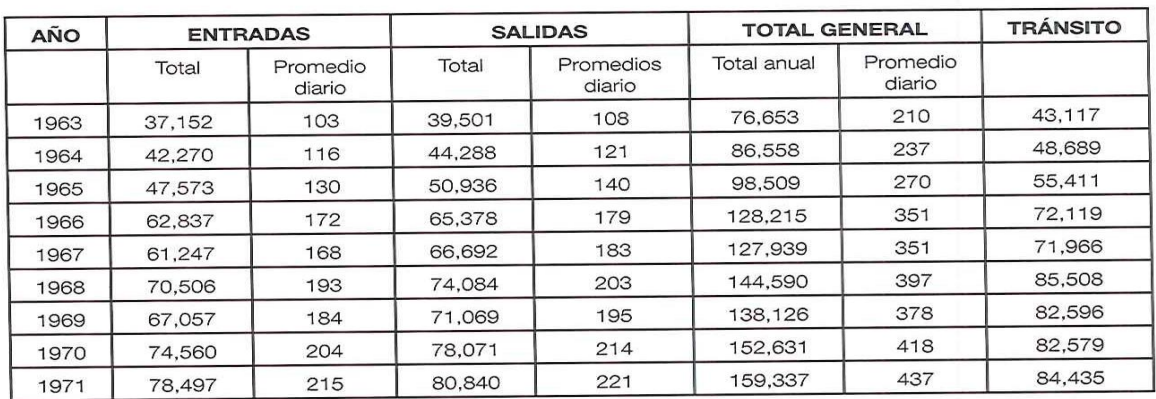

#### **CUADRO13: MOVIMIENTO DE PASAJEROS** EN EL AEROPUERTO INTERNACIONAL DE ILOPANGO (1963-1971) **(TOTALES Y PROMEDIOS DIARIOS)**

Fuente: Elaboración propia a partir de datos básicos en Overseas TechnicalCooperation Agency (Tokyo, Japan), "FeasibilityStudyon New International AirportConstruction Project in El Salvador" (San Salvador: June 1973), p. 18.

Imagen 11. Cuadro de estadísticas de pasajeros, durante la década de 1960 se comenzó a explotar el aeropuerto con fines turísticos. Fuente: CEPA 60 años impulsando el progreso, 2014, 60

Página **17** de **32**

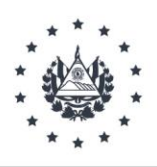

#### CUADRO 14: ATERRIZAJES Y DESPEGUES DE AVIONES COMERCIALES EN EL AEROPUERTO INTERNACIONAL DE ILOPANGO (1964-1971) (TOTALES ANUALES Y PROMEDIOS DIARIOS)

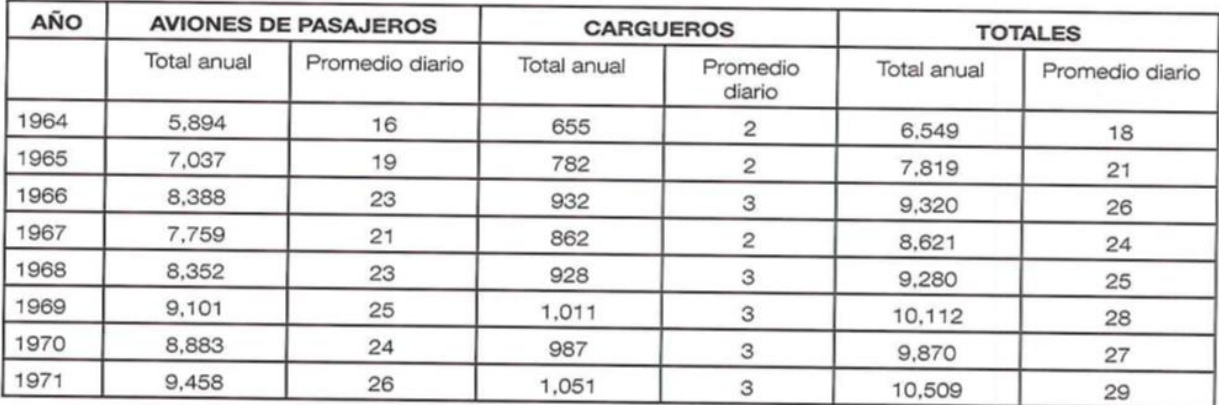

Fuente: Elaboración propia a partir de datos básicos en OverseasTechnicalCooperation Agency (Tokyo, Japan), "FeasibilityStudyon New International AirportConstruction Project in El Salvador" (San Salvador: June 1973), p. 18.

Imagen 12. Cuadro de estadísticas de aviones cargueros; durante estos años, la exportación e importación de productos pequeños como la ropa y medicinas se comenzó a hacer a través de aeronaves. Fuente: CEPA 60 años impulsando el progreso, 2014, pág. 61

# **REMODELACIÓN Y AMPLIACIÓN DEL AEROPUERTO DE 1961-1965**

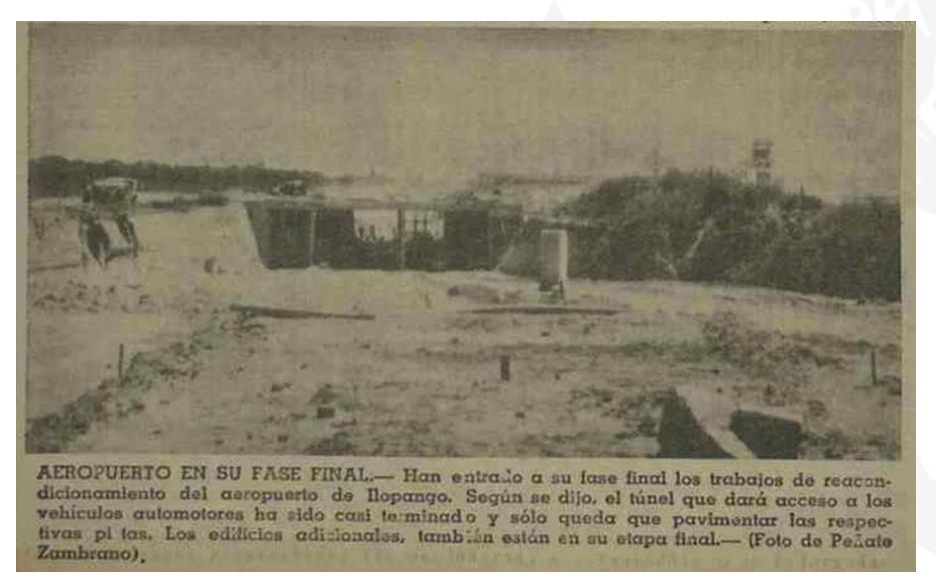

Imagen 13: Recorte de periódico comercial, sobre las ampliaciones del Aeropuerto de Ilopango

Página **18** de **32**

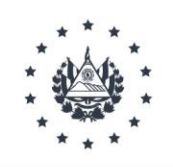

Al decretarse la Ley de Aeronáutica Civil en 1955, se decreta también en el mismo año la creación del Departamento de Aviación Civil, que en 1962 se eleva a la categoría de Dirección General de Aeronáutica Civil (DGAC), encomendándoseles en ese mismo acto desarrollar el proyecto de modernización del Aeropuerto Internacional de Ilopango. Posteriormente en 1965, queda concluido dicho proyecto dándose inicio a una nueva etapa de funcionamiento.

El programa de modernización del gobierno incluía la modernización del Aeropuerto Internacional de Ilopango en San Salvador, con el objeto de acomodar grandes y modernas aeronaves y proveer de una terminal adecuada que facilite los servicios que se darán a las aeronaves y pasajeros.

Esto requirió la nueva construcción de la pista, instalación de luces y accesorios correspondientes, construcción de un edificio y equipo de emergencia en caso de accidente, construcción de un edificio que proteja la planta de fuerza y además la remodelación y ampliación del edificio terminal. Para asegurar las operaciones adecuadas de mantenimiento, un programa de entrenamiento al personal de la gerencia está en su etapa final y se encuentra a cargo de la empresa Airway Ingineering Corporation of América.

#### **Financiamiento**

┍ᢕᡖᢧᠾᡙᡙᡙᡙᡙᡙᡙᡙᡙᡙᡙᡙᡙᡙᡙᡙᡙᡙᡙᡙᡙᡙᡙᡙᡙᡙᡙᡙᡙᡙᡙᡙᡙᡙ

Para llevar a cabo este proyecto un préstamo solidario fue obtenido del Export-Import Bank Washington, EXIMBANK y el Development Loan Fund (DLF) quedando la responsabilidad del ultimo asumida por la Agencia para el Desarrollo Internacional, (AID). El EXIMBANK posteriormente proporciono dos millones seiscientos cincuenta mil dólares (\$ 2,650,000.00) al Gobierno de El Salvador en un convenio de crédito bajo el numero CR-1605 de fecha 31 de julio de 1961, para ser usado en el financiamiento de las compras y exportación de equipos de Estados Unidos a El Salvador, materiales y servicios necesarios relacionados con el aeropuerto el Development Loan Fund, inicialmente proporcionó un millón seiscientos mil dólares (\$ 1,600.000.00 dólares) por medio del convenio número 519-A001, DL202, de fecha primero de agosto de 1961, para financiar los costos del proyecto en moneda local. Por medio de un convenio de enmienda No. 519- L002, de fecha 12 de febrero de 1963 la AID aumento la cantidad de préstamos DLF a (\$800.000.00 mil dólares) para hacer un total del préstamo DLF/AID de dos millones cuatrocientos mil dólares (\$2,400.000.00) la combinación de préstamos con EXIMBANK totalizo cinco millones cincuenta

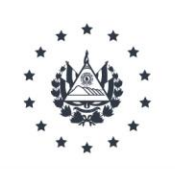

mil dólares (\$5,050.00.00). El gobierno de El Salvador proporciono doscientos veintiocho mil quinientos cincuenta y cinco colones (228,555.00 colones) (\$91, 422.00) de sus propios fondos para costos del personal de gobierno, materiales, transporte etc...

Por decreto No. 219 del 25 de julio de 1961, publicado en el Diario Oficial No. 139, tomo 192, del 29 del mismo mes de julio se autorizó la contratación con el Export Import Bank y Development Load Fund con sede en Washington DC. U.S.A. dos préstamos para financiar la adquisición de servicios, equipos y materiales necesarios para la modernización del Aeropuerto Internacional de Ilopango.

Con fecha 31 de julio y 1º. De agosto de 1961, fueron firmados por los delegados del gobierno de la república de El Salvador los contratos siguientes:

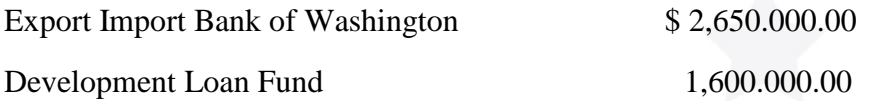

Por decreto No. 284 del 19 de marzo de 1963, publicado en el diario oficial No. 58. Tomo 193 del 25 de marzo del mismo año, se aprobó un préstamo suplementario de ochocientos mil dólares (\$ 800.000.00).

El cual fue suscrito con Agency International Development, sucesores de Development Loan Fund.

Con base a los créditos enumerados anteriormente el supremo gobierno votó el presupuesto extraordinario para financiar las obras de modernización del Aeropuerto Internacional de Ilopango así:

#### **Aportaciones del gobierno**

Aportaciones del fondo general

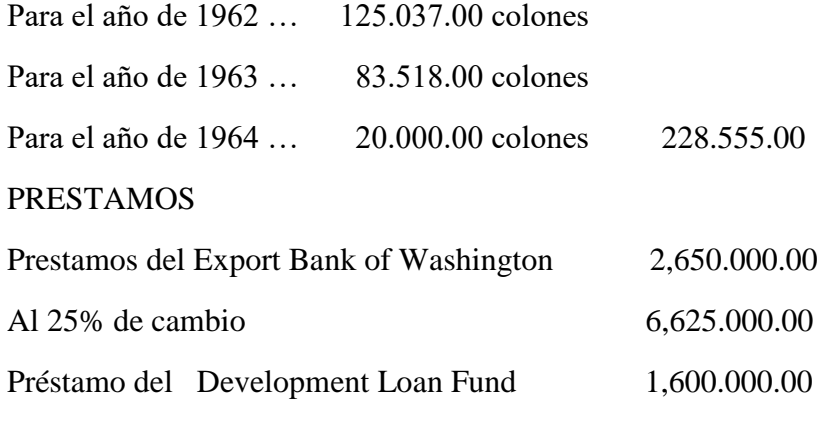

Página **20** de **32**

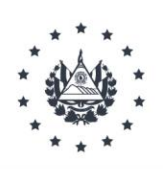

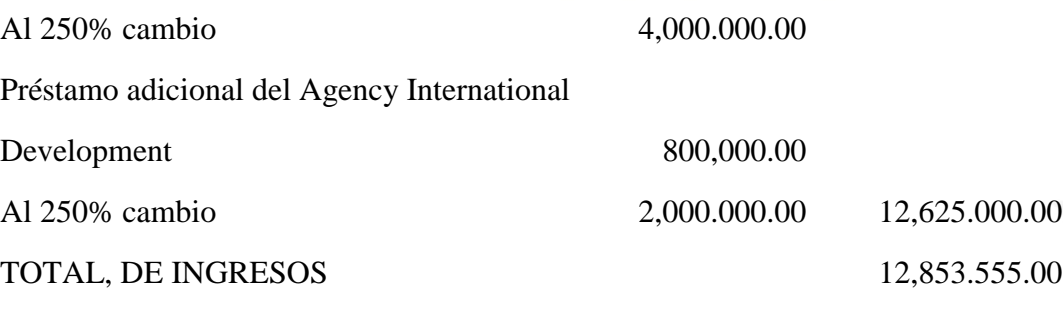

COSTO DEL PROYECTO:

El costo de la obra originalmente estimado en doce millones ochocientos cincuenta y tres mil quinientos cincuenta y cinco colones exactos, descompuestos para inversión en la forma siguiente.

El Aeropuerto Internacional de Ilopango, fue inaugurado oficialmente el 12 de febrero de 1965. En ese tiempo todo el trabajo de Ingeniería y construcción estaba completa excepto por unas correcciones menores notadas durante la inspección final, todas las diferencias habían sido conciliadas al 31 de marzo de 1965.

<u>ოკითა სახელი სახელი და სახელი და სახელი და სახელი და სახელი და სახელი და სახელი და სახელი და სახელი და სახელი</u>

### **Afectaciones al aeropuerto de Ilopango por el terremoto del 3 de mayo de 1965**

Eran las 5.05 de la mañana del 3 de mayo de 1965, cuando el terremoto detuvo de golpe el reloj de la torre del templo María Auxiliadora (Don Rúa) cuando el primer temblor llenó de pánico a la población de San Salvador y de sectores vecinos, que en su mayoría aún dormían.

Y el contraste: edificios nuevos como el de Fedecrédito y el ala recién inaugurada del Aeropuerto de Ilopango, entre otros, con graves daños, mientras que edificios antiguos como el Palacio Nacional, la Central de Telégrafos y otros, estaban intactos, como ignorando la fuerza del temblor.

Las pistas de aterrizaje de Ilopango, agrietadas, hundidas. Cuadros tristes de fallecidos y edificios destruidos, desgarradores a los ojos de hasta el más insensible ser humano; pero también, otro contraste: la solidaridad y fraternidad de los salvadoreños, saliendo a flote de inmediato. La Cruz Roja, el Comité de Emergencia Nacional, otros clubes de servicio.

En vista de que el edificio recién remodelado del Aeropuerto de Ilopango sufrió daños por el terremoto la administración dispuso que del remanente por contingencias que se habían establecido serviría para cubrir

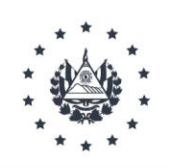

los gastos para las reparaciones que se efectúan en el aeropuerto a raíz de los serios daños dejados por el terremoto el 3 de mayo de 1965.

Lo cual correspondía a un monto para contingencias de 500.841.83 colones.

- שעטעט הערייט הערייט הערייט הערייט הערייט הערייט הערייט הערייט הערייט הערייט הערייט הערייט הערייט הערייט הערי

# **CIERRE DE OPERACIONES DEL AEROPUERTO INTERNACIONAL DE ILOPANGO**

A través del Acuerdo No. 623, Diario Oficial No. 214, Tomo 265, del día lunes 19 de noviembre de 1978, acordó declarar de carácter internacional al Aeropuerto El Salvador, ubicado en San Luis Talpa, Depto. De la Paz y se habilitó para operar a partir del día nueve de Diciembre de 1979. Mientras que el tráfico internacional en el Aeropuerto Internacional de Ilopango, se acuerda suspenderlo a partir de enero de 1980, habilitando para tal efecto, el Aeropuerto El Salvador (administrado por CEPA), en consecuencia, Ilopango queda habilitado únicamente para uso militar y una pequeña proporción para la aviación civil referida específicamente a taxis aéreos particulares.

En octubre 1987 se acuerda habilitar el Aeropuerto de Ilopango como internacional en forma limitada, para operaciones de aviación privada, taxis aéreos, ambulancias aéreas, vuelos en misión oficial, asistencia civil y militar con un límite de 12 pasajeros y 15 mil libras de carga.

En 1994 se crea el Viceministerio de Transporte y la Dirección General de Aeronáutica Civil (DGAC), deja de pertenecer al Ministerio de Economía y pasa a formar parte de este Viceministerio bajo la denominación de Dirección General de Transporte Aéreo (DGTA).

El 22 de noviembre el Aeropuerto Internacional de Ilopango comienza una nueva etapa encaminada a la reactividad del mismo nombrándose desde esa fecha al GERENTE de este aeropuerto bajo dependencia directiva del Director General de Transporte Aéreo.

<u> UNUNUNUNUNUNUNUNUNUNUNUNUNUNUNUNUNUN</u>

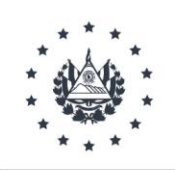

En octubre de 2001 la Asamblea Legislativa de El Salvador aprueba las nuevas reformas de la DGTA entre ellas la autonomía de la institución y pasa a convertirse oficialmente en la que ahora conocemos como **AUTORIDAD DE AVIACIÓN CIVIL**.

A partir del año 2005 la institución se ha reestructurado mejorando su staff técnico y ampliando la cobertura de servicios, dirigida al enfoque global de la OACI en todos los anexos del convenio.

### **ESTADO DE ABANDONO DEL AEROPUERTO**

Se acordó modificar el Acuerdo Ejecutivo No. 643 de fecha 14 de noviembre de 1979, mediante Acuerdo No. 692; Diario Oficial No. 228; Tomo 265 del día viernes 7 de diciembre de 1979, en el sentido de que el Aeropuerto El Salvador, se le habilita para operar el Tráfico Internacional, a partir del día 30 de enero de 1980 y a partir de ese día se declaró cerrado para dicho tráfico el Aeropuerto Internacional de Ilopango

El Aeropuerto Internacional de Ilopango será puesto en licitación a la empresa privada, con el fin de mejorar el servicio, está ubicado en el Bulevar del Ejército, contiguo a la Fuerza Aérea Salvadoreña (FAS), y nunca ha dejado de operar.

Sin embargo, desde 1980, cuando se inauguró el Aeropuerto Internacional de El Salvador, en Comalapa, todas las líneas aéreas del mundo trasladaron sus operaciones de servicio a la moderna terminal aérea, el edificio de dos plantas ha quedado prácticamente abandonado durante más de una década.

Aun cuando en esa base aérea funcionan los taxis aéreos, una escuela para pilotos y un hangar para aviones privados y ejecutivos, cada entidad tiene sus propias oficinas, voceros de Aeronáutica Civil afirman que a diario se realizan de 30 a 35 vuelos privados, tanto nacionales como internacionales.

#### **Concesión**

El entonces Viceministro de Transporte, licenciado Julio Valdivieso, declara que habrá una reforma estructural en el servicio de transporte aéreo, las instalaciones de Ilopango están deterioradas, y la

Página **23** de **32**

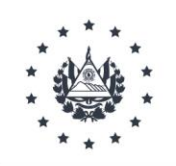

Dirección General de Transporte Aéreo no tiene fondos disponibles para darle un mantenimiento adecuado, afirma Valdivieso. Para el funcionario, la mejor salida al problema es dar en concesión ciertos servicios del aeropuerto a la empresa privada para el funcionario, las actuales condiciones en las que se encuentra la terminal aérea impiden que ésta sea rentable.

#### **Un usuario**

Desde 1980 y como consecuencia de la guerra, el aeropuerto fue cerrado al público, algunas áreas del edificio fueron utilizadas por el único usuario: soldados y militares de la Fuerza Aérea. El Gobierno hizo uso de las instalaciones en ocasiones muy excepcionales, como la llegada de mandatarios, el Papa Juan Pablo II y de otras importantes personalidades del mundo, el objeto de dar en concesión los servicios del aeropuerto de Ilopango es hacerlo con la visión de que se incremente el servicio particular. Tenían la visión que el aeropuerto se sostuviera por sí mismo, explica.

Imagen 13. Arribo del papa Juan Pablo II al aeropuerto de Ilopango. Fuente: http://juanpablo2do.blogspot.com/2008/0 2/juan-pablo-ii-y-el-salvador-1996.html

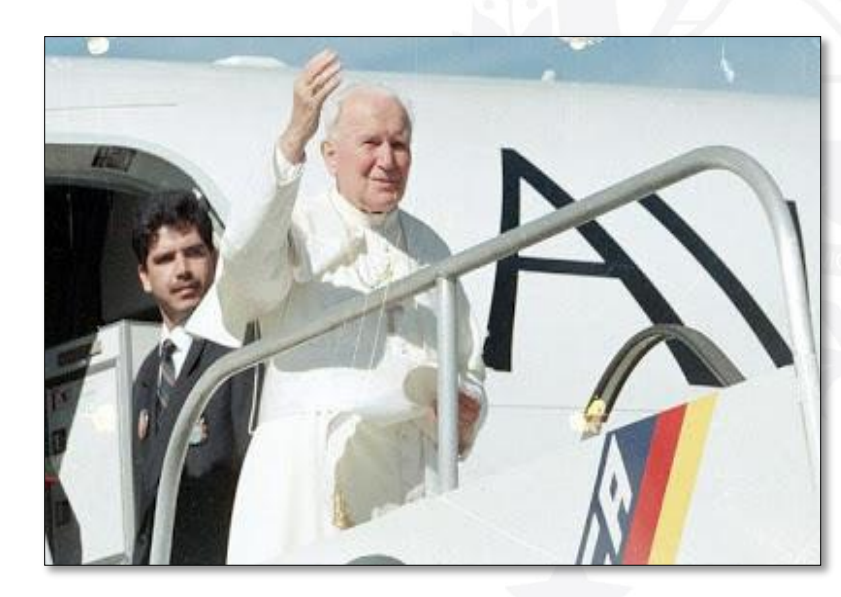

Página **24** de **32**

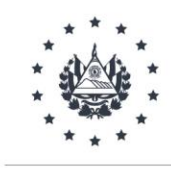

# **EDIFICIO DEL AEROPUERTO QUE ACTUALMENTE ALBERGA EL MUSEO DE AVIACIÓN CIVIL**

El actual edificio del Museo Nacional de la Aviación es una estructura antigua con una gran influencia neocolonial diseñada por el arquitecto salvadoreño Armando Sol Estévez; su construcción inició a mediados de la década de los 40's siendo finalmente inaugurado como la terminal aérea el 22 de octubre de 1949. A pesar de haber recibido algunas mejoras y ampliaciones en 1964, aún conserva su forma original. Puertas selladas, túneles clausurados, gradas sin acceso y curiosamente al centro de la sala principal se encuentra un punto geodésico nacional (parte de la red de referencia salvadoreña) y es el mejor lugar para apreciar las peculiares características acústicas del lugar.

Estar dentro de un templo, sus grandes salones, pinturas en sus paredes, el gran disco zodiacal en la cúpula, piezas históricas de mucha antigüedad y el "Salón de Uniformes". Todo el vestuario expuesto en maniquíes de esta sala perteneció, en su momento, a aviadores que fallecieron muchos años atrás; por tanto, la solemnidad de la habitación, sumado al silencio y la tenue iluminación hacen volar la imaginación.

En 1964 fue inaugurada la ampliación del aeropuerto de Ilopango, obra que incluyó la nueva pista 33, la instalación del VOR YSV, mejoras en el edificio ahora ocupado por el Museo de Aviación y el nuevo edificio que albergaría el salón de las aerolíneas y oficinas administrativas. Con la puesta en funcionamiento del Aeropuerto Internacional El Salvador en 1980, estas instalaciones empezaron a ser administradas por la Fuerza Aérea, siendo a partir del año 1987 que el CIMA las ocupó de lleno, acondicionando su interior para albergar a los alumnos de tres escuelas. imaginación de los visitantes, este edificio cuenta ya con 55 años de antigüedad, ha soportado cuatro terremotos y la vida cotidiana con el ir y venir cientos de alumnos por más de 30 años… Este edificio guarda muchísimos sonidos. Los más fáciles de explicar son los crujidos del aluminio de sus ventanales al cambiar la temperatura ambiente, tanto en la mañana como en la noche. Igualmente es fácilmente explicable la resonancia de las ventanas al ser afectadas por las vibraciones de los helicópteros de la FAS, aunque no estén tan cerca como para ser escuchados

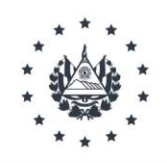

# **AEROPUERTO DE ILOPANGO ES ENTREGADO A LA COMISIÓN EJECUTIVA PORTUARIA AUTONOMA A FIN DE QUE SEA REHABILITADO.**

En el año 2004, por medio del Punto 5º Sesión 42 del Consejo de Ministros, de fecha 12 de mayo, se entrega a la CEPA la administración y posesión de los inmuebles y áreas de terreno, incluyendo las instalaciones aeroportuarias y construcciones donde operó el Aeropuerto Internacional de Ilopango, a fin de que ésta disponga de los mismos y lleve a cabo la rehabilitación de dicho aeropuerto. Actualmente se cuenta con un vuelo internacional diario de Guatemala-El Salvador y viceversa, asimismo se ha mejorado la infraestructura para brindar servicios de calidad, entre los que destacan: oficinas de aduana, migración, PNC y estacionamiento de vehículos, todo esto con el objetivo de ofrecer las condiciones adecuadas a los usuarios.

Desde que iniciaron las operaciones en el nuevo aeropuerto, las instalaciones del aeropuerto de Ilopango fueron ocupadas por la fuerza aérea salvadoreña y una pequeña zona fue destinada a la dirección de aeronáutica civil donde están ubicadas las oficinas de zarpe, migración, migración, aduanas y cuarentena, para atender la llegada de aviones civiles privados, nacionales y extranjeros.

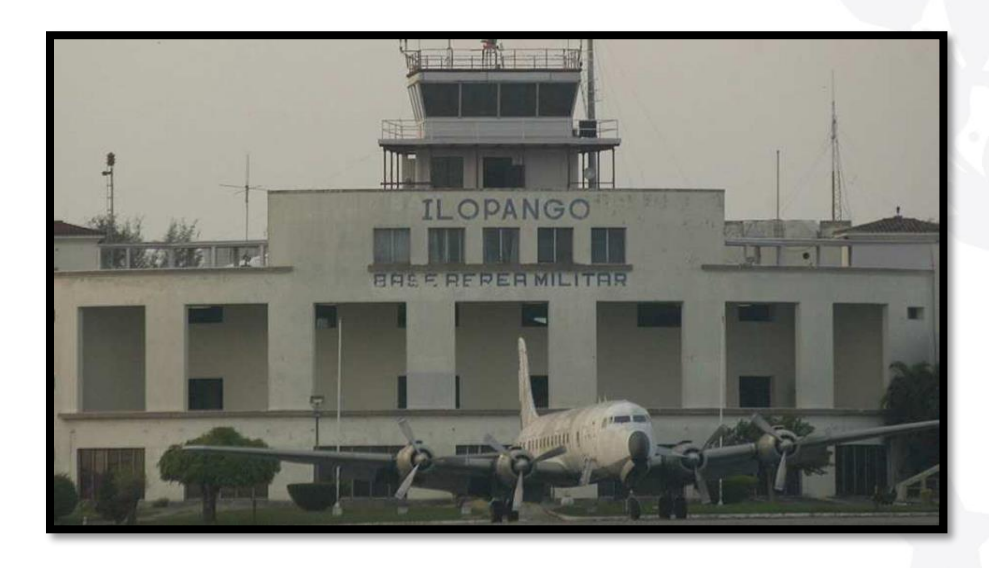

Imagen 14: Fotografía del Diario de Hoy, Aeropuerto Internacional de Ilopango**,** quedo habilitado únicamente para uso militar y aviación civil (taxis aéreos particulares), administrándolo la Fuerza Aérea Salvadoreña, en octubre de 1987.

Página **26** de **32**

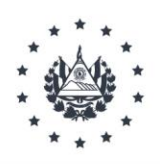

# **AEROPUERTO DE ILOPANGO SE REACTIVARÁ CON VUELOS CENTROAMERICANOS**

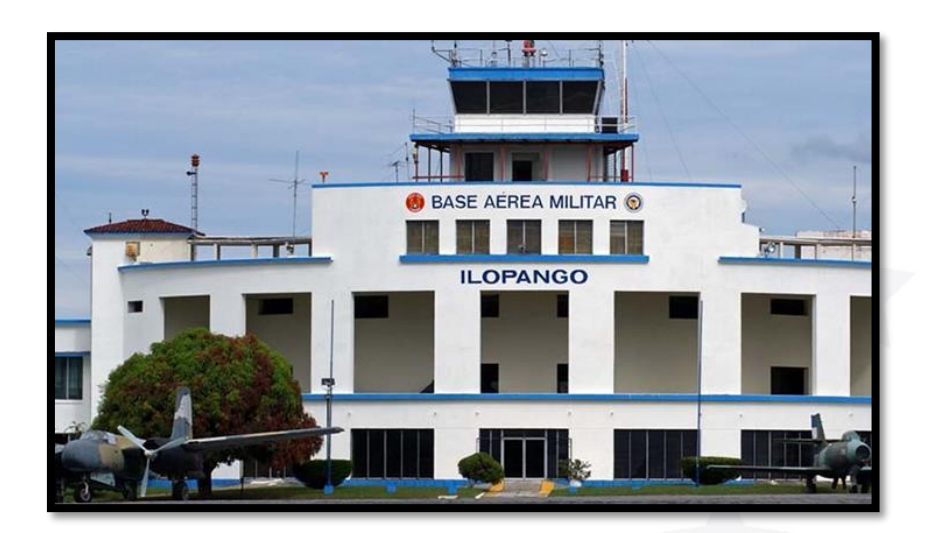

Imagen No. 15 Diario de Hoy, Ilopango reactivara vuelos centroamericanos, marzo de 2014. ოსის სასები სასები სასები სასები სასები სასები სასები სასები სასები სასები სასები სასები სასები სასები სასები

La aerolínea guatemalteca TAG será la primera en operar en el aeropuerto de Ilopango con vuelos económicos hacía Honduras, Guatemala, Roatán, Nicaragua, entre otros.

El 20 de marzo próximo la aerolínea Trasportes Aéreos Guatemaltecos (TAG) iniciará operaciones en el país, usando como base el Aeropuerto de Ilopango, así lo informó este lunes Alirio Serrano Melgar, presidente de la Autoridad de Aviación Civil (ACC) de El Salvador.

TAG ingresará al mercado salvadoreño con aviones pequeños de hasta 16 pasajeros, tipo SAAB, y dentro de sus planes ofrecerán vuelos hacía Guatemala, Honduras, Roatán y Belice a precios bajos.

"En este momento estamos ya terminando de certificarlo ya para el día 20 de marzo inicien operaciones en El Salvador", explicó. Este proceso de certificación consiste en la revisión de seguridad y procesos de sus pilotos, sobrecargos, mecánicos y de los aviones para que tengan todas las medidas de seguridad pertinentes. "Vemos que los aviones sean perfectamente nítidos y en buen estado para los usuarios", agregó.

Página **27** de **32**

<u>uunnuunuunuunnuunuunuunuunuunuunuu</u>

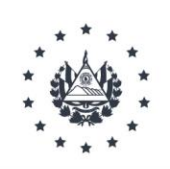

La aerolínea TAG, aseguró Serrano, tiene más de 11 años de operar en el mercado aeronáutico y el contacto con ellos inició hace unos tres o cuatro meses, a través del director de Aeronáutica de Civil de Guatemala, Yahir Samayoa. "Él nos contactó e hicimos una cita en la Autoridad de Aviación Civil, y empezamos los procesos de certificación, como son líneas que ya están en Centroamérica se nos hace más fácil y más rápido el procedimiento", resumió.

Serrano explicó que el número de las rutas aún no ha sido determinado, pero irán respondiendo el mercado y a la demanda. Mientras tanto, adelantó que el primer vuelo se realizará el 20 de marzo y se hará una ruta diaria.

"Este es un sueño para otro tipo de usuario porque los boletos, no nos han presentado las tarifas aún, pero por lo barato que es Ilopango, van a ser tarifas entre \$80 y \$120, en un rango por ahí", estimó el funcionario.

Asimismo, el funcionario informó que hay dos líneas más de aviones pequeños interesadas en operar en el Aeropuerto de Ilopango, una de ellas de nacionalidad hondureña y la otra es Tropic Air de Belice.

#### **Más aerolíneas de bajo costo**

En el del marco del evento Routes Américas 2014, que reunió a más de 300 representantes de aerolíneas, aeropuertos y autoridades de turismo de las Américas, según ha estimado el Ministerio de Turismo en tres días se han programado 1,500 reuniones bilaterales de negocios de aeronáutica.

Para el caso de El Salvador, el ministro de Turismo, Napoleón Duarte, informó que se han establecido 17 reuniones con distintos representantes de aerolíneas o funcionarios relacionados con la actividad aérea. Asimismo, aseguró que él ha asistido a siete de ellas, donde varias aerolíneas le manifestaron su interés en ingresar al territorio salvadoreño.

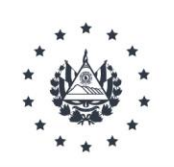

El primer caso es el de Viva Colombia, quienes buscan dos tipos de alternativas. Duarte explicó que la primera alternativa es traer aviones a El Salvador para traer un plan de vuelos en los próximos meses y la segunda es la instauración de una oficina en el país. "Viva Colombia tenemos una relación interesante, me gustaría continuar esa relación con ellos", dijo el ministro.

Por otro lado, adelantó que ha tenido pláticas con dos aerolíneas de bajo costo de Estados Unidos. La primera de ellas es Southwest Airlines, una de las mayores aerolíneas con vuelos domésticos de ese país. Actualmente vuela regularmente a 97 destinos diferentes en Estados Unidos y tiene su sede en Dallas, Texas.

En este sentido, Duarte informó que Southwest estaría interesado en entrar al mercado centroamericano y habrían iniciado investigaciones para abrir vuelos hacia 2015, sobre todo para vuelos hacía el aérea de Houston y el área metropolitana de Washington.

"Están empezando a programar ya un esfuerzo conjunto. De tal manera, que mi sugerencia fue proponerles hacer comisiones para emprender un ejercicio en estos dos años y producirse ya una relación seria, tanto de Southwest como del gobierno de El Salvador", explicó. Además, adelantó, estarían interesados hacia 2017 abrir vuelos desde El Salvador a Los Ángeles.

Por otro lado, otra de las reuniones que mantuvo Duarte la tarde de este lunes fue con otra aerolínea de bajo costo estadounidense JetBlu Airlines, que tiene más de 80 destinos y su base principal está localizada en el Aeropuerto Internacional John F. Kennedy de Nueva York.

El ministro, además, mencionó que dentro del marco de Routes América se reunirá con otras aerolíneas interesadas en ingresar a El Salvador, entre ellas: Latam, nombre del consorcio aerocomercial formado por la fusión entre la aerolínea chilena LAN Airlines y la brasileña TAM Líneas Aéreas; Volaris, aerolínea mexicana de bajo costo; Interjet, aerolínea mexicana, y Air Transat de Canadá.

Durante los encuentros, los titulares de turismo en conjunto con las autoridades portuarias de El Salvador compartieron con los ejecutivos de las aerolíneas la ampliación del Aeropuerto Internacional de El Salvador (AIES) y el plan maestro con el que se aumentará su capacidad.

Página **29** de **32**

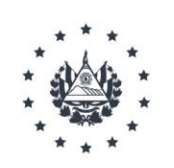

Actualmente, la fase de rehabilitación del Aeropuerto Internacional de El Salvador se encuentra en un 85%, por lo que la Comisión Ejecutiva Portuaria Autónoma de El Salvador (CEPA) estima hacer entrega de esta primera fase en mayo próximo.

Alberto Arene, presidente de CEPA, informó en el marco de Routes América que las obras están avanzando considerablemente. Hasta el momento, los aires acondicionados, los baños, el recarpeteo de la pista, el centro del control de radar y el entrenamiento de las personas ya están listos.

De igual forma, aseguró que ya están listas tres posiciones más para el estacionamiento de aviones y ya están en el proceso de implementar los demás, que sumarán 11 adicionales.

Por su parte, Yicsi Rodríguez, gerente del aeropuerto, aseguró que la etapa de rehabilitación está compuesta por dos fases que pretenderán llevar a la estación a nivel cero. Explicó que esta etapa tiene dos fases, la primera costará unos 130 millones y la segunda unos \$50 millones. Hasta el momento se han invertido unos 76 millones, tan solo el recarpeteo de la pista ha requerido una inversión de \$20.9 millones.

Además, indicó que paralelamente a las dos fases de rehabilitación se iniciará la fase cero que implica una inversión de entre 8 y 10 millones más para construir 4 o 5 salas de espera más y unos 4 o 5 opciones más de estacionamiento para las aeronaves.

"Todas estas inversiones son para enfrentar el crecimiento exponencial que ha tenido el aeropuerto en los últimos años para estar en mejores condiciones hasta que se termine toda la ampliación del aeropuerto a finales de 2017", explicó Arene.

Según estimaron, el aeropuerto fue construido para atender a 1.6 millones de usuarios y en 2013 se atendieron a unos 2.36 millones, por lo que estas obras vendrán a aliviar un poco la saturación de la terminal aérea en las horas pico.

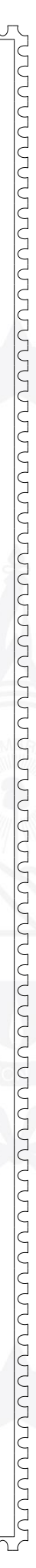

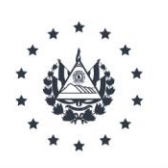

### **BIBLIOGRAFIA**

- Cornejo Escobar, Douglas Alcides. *Historia de la Fuerza Aérea Salvadoreña*. San Salvador: Concultura-DPI, 2002
- Walter, Knut. *Cepa: Una Institución Del Estado Salvadoreño Haciendo Historia*. San Salvador 2014
- Lins de Barros, Henrique. *La era de las navegaciones aéreas. En Un poeta Volador*, *Santos Dumont.*  (Rio de Janeiro: Museo do Amanha), 20-29
- Libro de oro de del 50 aniversario del Club Salvadoreño de Aviación Civil y Reserva.
- Mohorte, Andrés*.* XATACA. *"Del caballo al tanque, del globo al avión: así fue como la Primera Guerra Mundial revolucionó el arte de matar para siempre"*, publicado el 20 de marzo del 2020, visto el 4 de febrero del 2021. [https://www.xataka.com/historia-tecnologica/caballo-al-tanque-globo-al-avion-asi](https://www.xataka.com/historia-tecnologica/caballo-al-tanque-globo-al-avion-asi-fue-como-primera-guerra-mundial-revoluciono-arte-matar-para-siempre-1)[fue-como-primera-guerra-mundial-revoluciono-arte-matar-para-siempre-1](https://www.xataka.com/historia-tecnologica/caballo-al-tanque-globo-al-avion-asi-fue-como-primera-guerra-mundial-revoluciono-arte-matar-para-siempre-1)

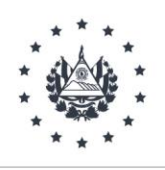

# **BITÁCORA DE ACTUALIZACIÓN**

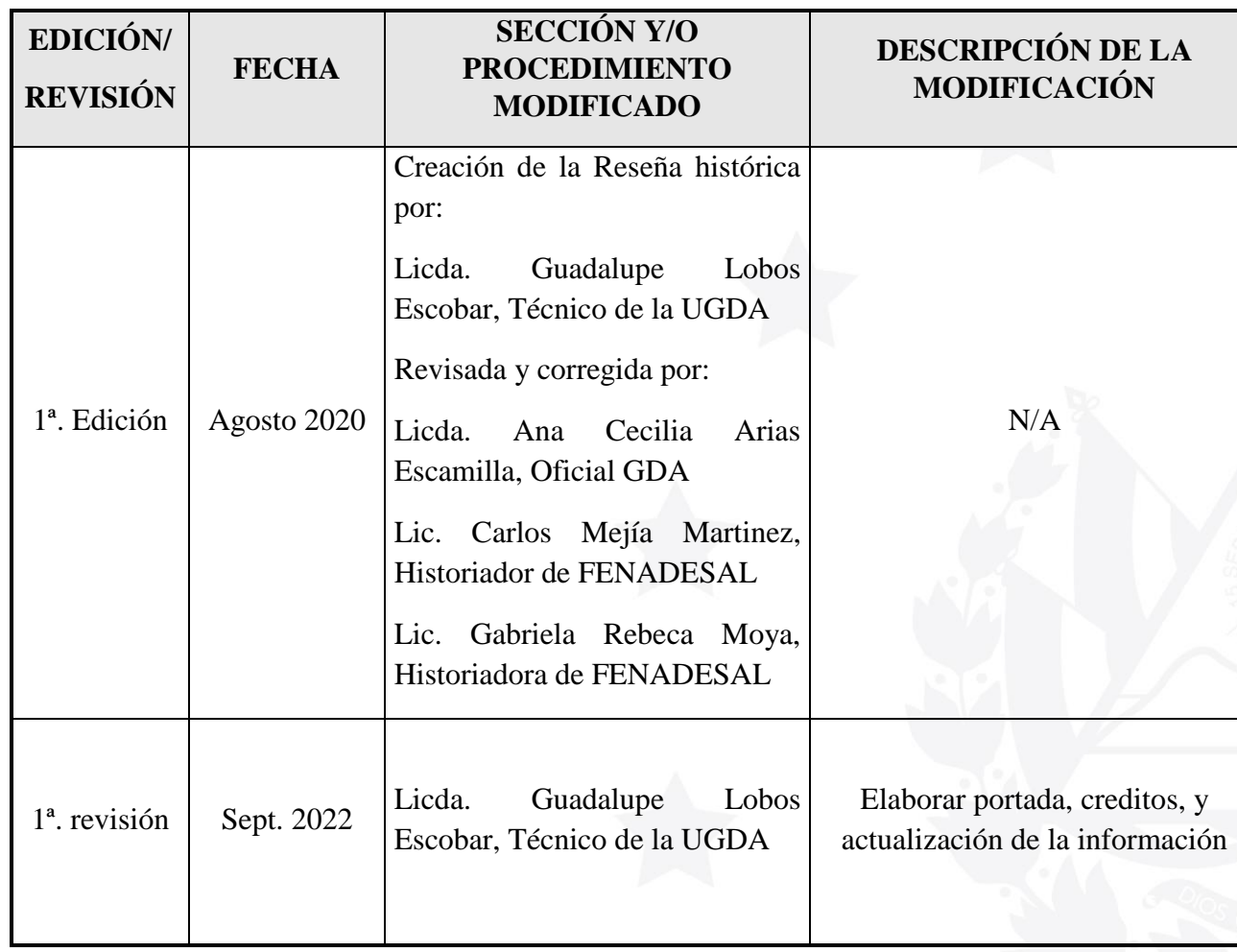

Página **32** de **32**